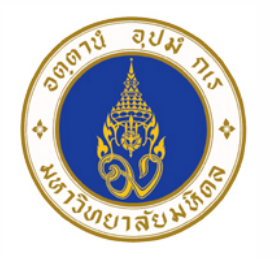

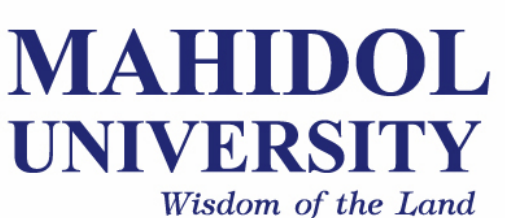

## **Computer Programing for Physicists** [SCPY204]

**Lecture 12**: 20 April 2017

Content: Data structures, introduction to **Graph Theory**

**Instructor**: Puwis Amatyakul

# **"Happy (Thai) New Year" 20 2017 APR**

### **Today's Goals**

### Part I: (More) Data structure in Python Part II: Graph Theory **Part II**: Exercises

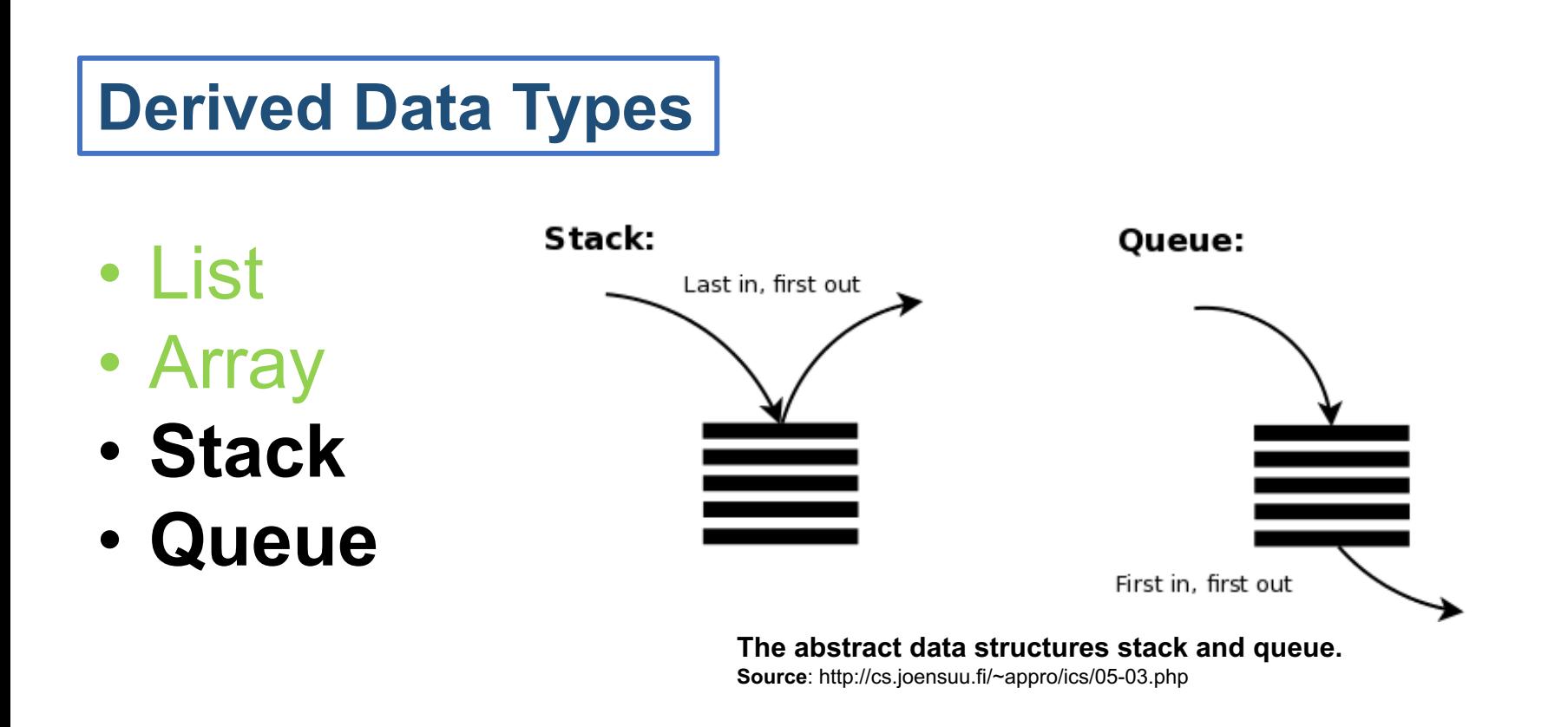

- *Stack* **and** *queue* are more restricted data structures than list.
- Element are arranged sequentially like in a list,
- but element additions and removals are possible to **execute only to the ends** of the collection.

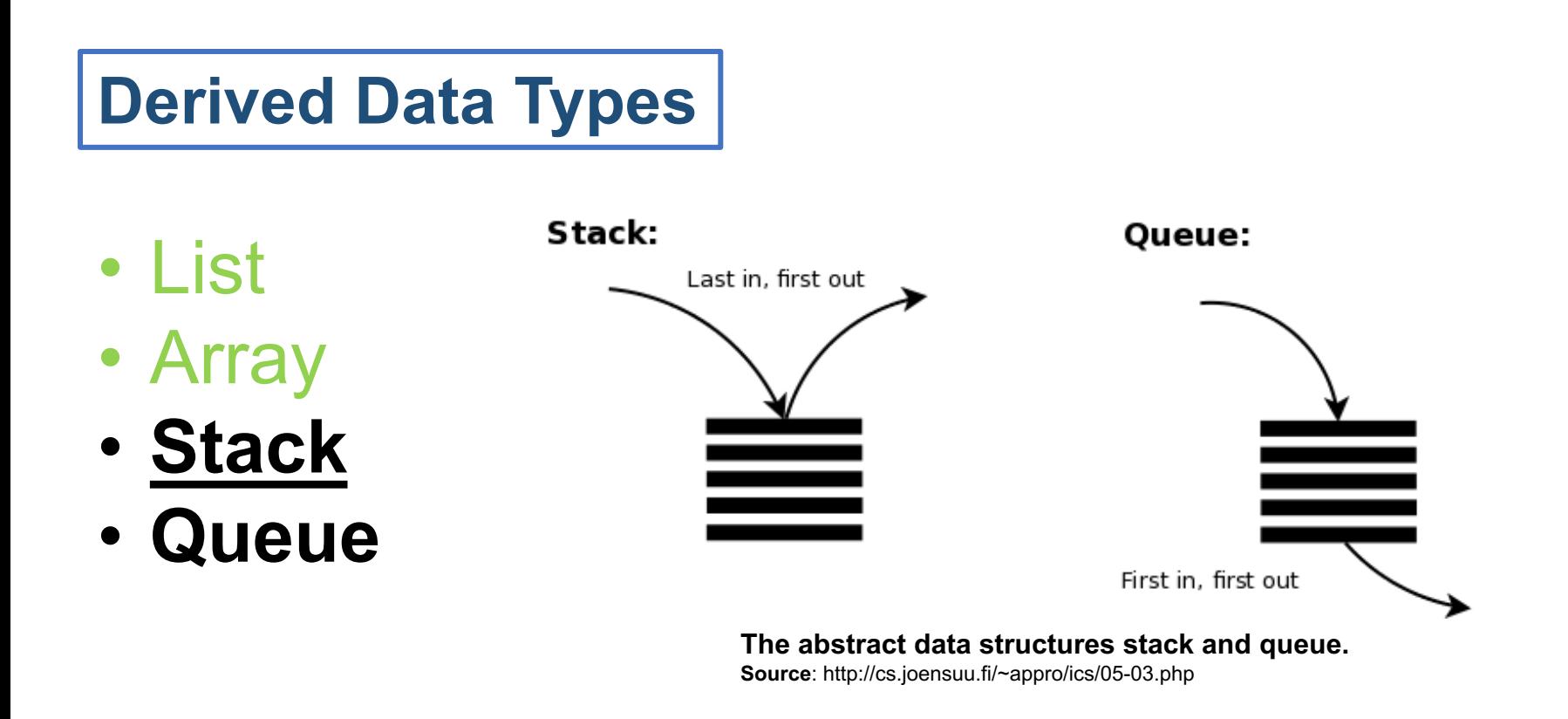

- $\checkmark$  In stack one of the collection ends (top) is used to element addition and removal,
- $\checkmark$  and thus the element added last is removed first.
- ü This is why stack is called as a *LIFO* structure (**Last In, First Out**).

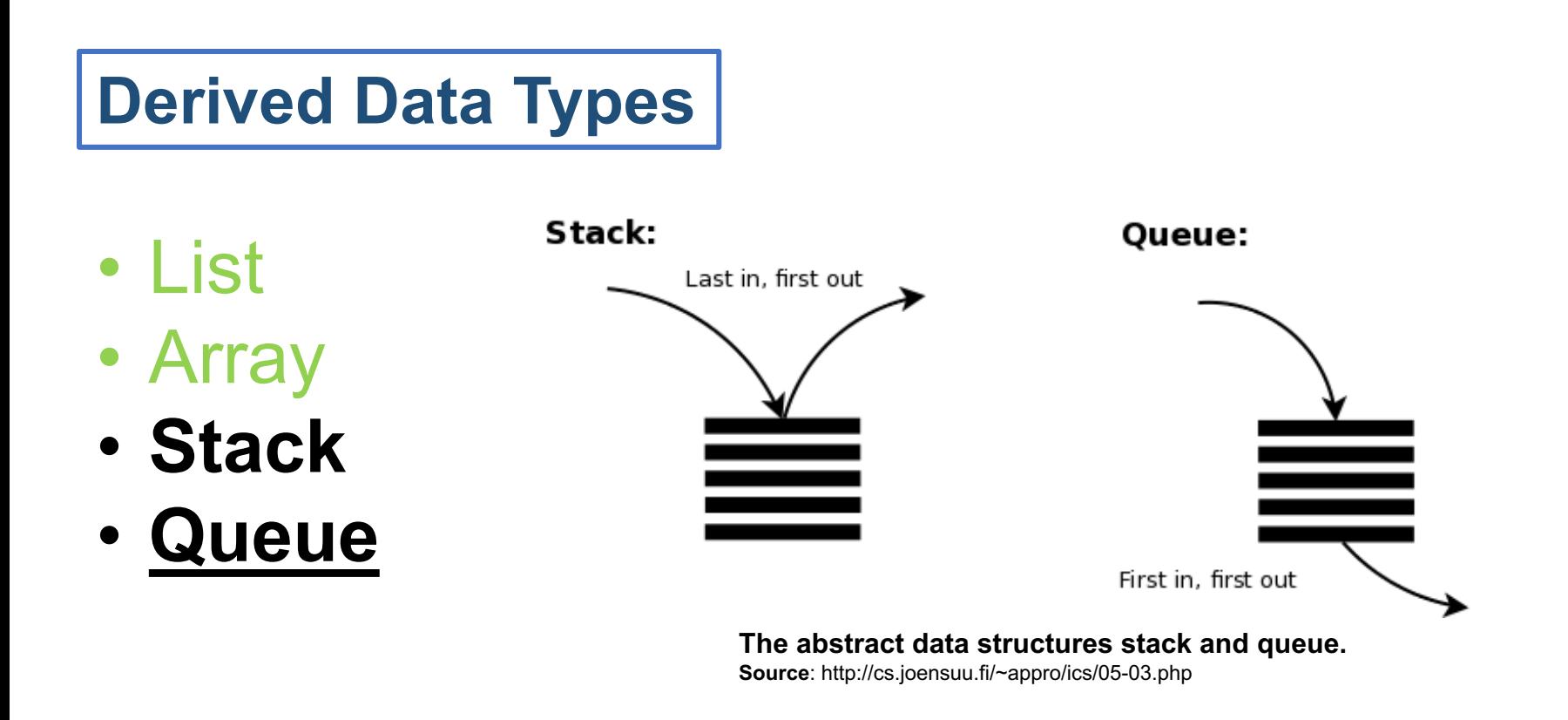

- $\checkmark$  In queue elements are added to one of the collection's ends (tail) and removed from the other end (head),
- $\checkmark$  and thus the element added first is also removed first.
- ü Hence, queue is called a *FIFO* structure (**First In, First Out**).

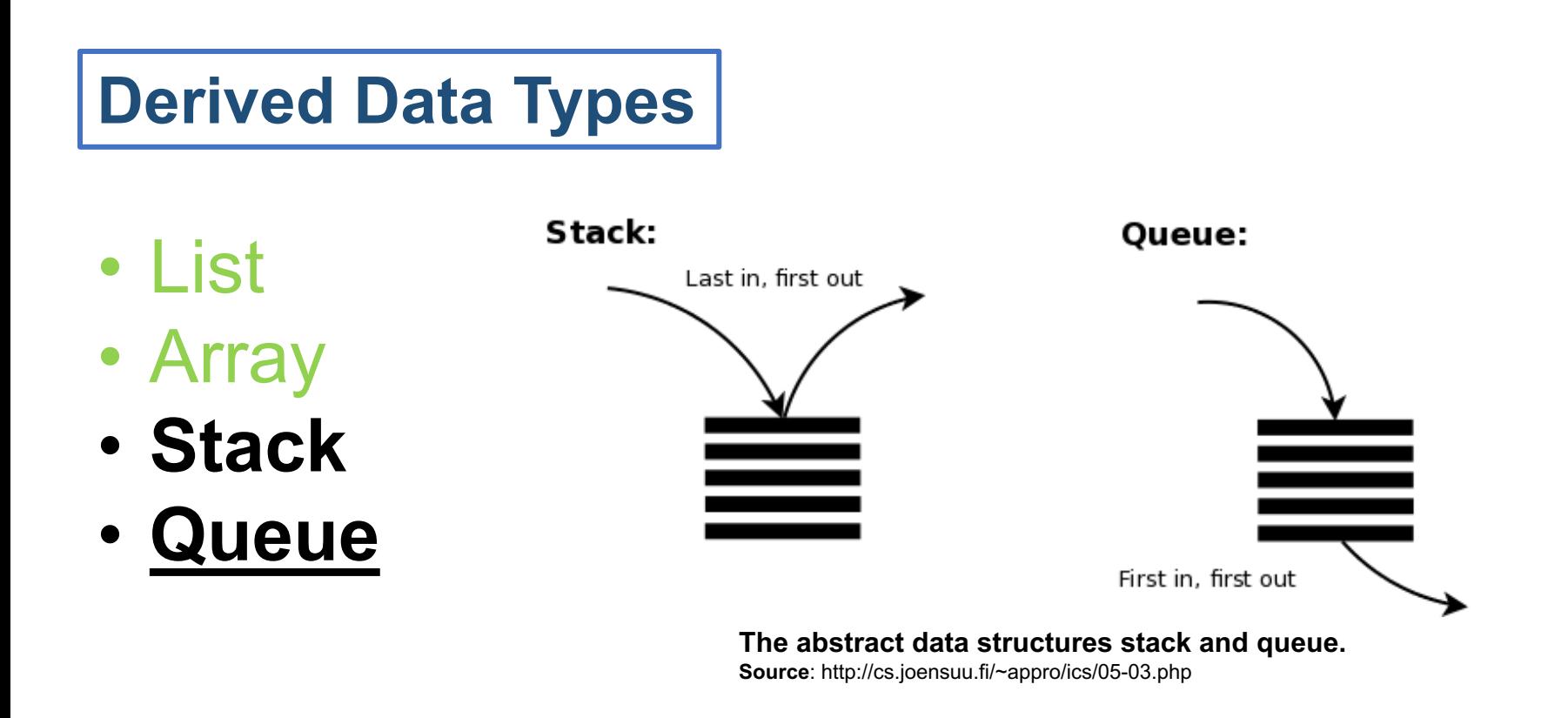

- $\checkmark$  In queue elements are added to one of the collection's ends (tail) and removed from the other end (head),
- $\checkmark$  and thus the element added first is also removed first.
- ü Hence, queue is called a *FIFO* structure (**First In, First Out**).

#### **Python's List**

The list data type has some more methods. Here are all of the methods of list objects:

list.**append**(*x*) Add an item to the end of the list; equivalent to  $a[len(a):] = [x]$ .

list.**extend**(*L*) Extend the list by appending all the items in the given list; equivalent to  $a[len(a):] = L$ .

list.**insert**(*i*, *x*) Insert an item at a given position. The first argument is the index of the element before which to insert, so a. insert(0,  $\bar{x}$ ) inserts at the front of the list, and  $a.insert(len(a), x)$  is equivalent to  $a.append(x)$ .

#### list.**remove**(*x*)

Remove the first item from the list whose value is *x*. It is an error if there is no such item.

#### **Python's List**

list.**pop**([*i*])

Remove the item at the given position in the list, and return it. If no index is specified, a.pop()removes and returns the last item in the list.

list.**index**(*x*) Return the index in the list of the first item whose value is *x*. It is an error if there is no such item.

list.**count**(*x*) Return the number of times *x* appears in the list.

list.**sort**(*cmp=None*, *key=None*, *reverse=False*) Sort the items of the list in place (the arguments can be used for sort customization.

list.**reverse**() Reverse the elements of the list, in place.

#### **Python's List:** Using Lists as Stacks

```
>>> stack = [3, 4, 5]
>>> stack.append(6)
>>> stack.append(7)
>>> stack
[3, 4, 5, 6, 7]
>>> stack.pop()
7
>>> stack
[3, 4, 5, 6]
>>> stack.pop()
6
>>> stack.pop()
5
>>> stack
[3, 4]
```
#### **Python's List:** Using Lists as Stacks

```
>>> from collections import deque
>>> queue = deque(["Eric", "John", "Michael"])
>>> queue.append("Terry") # Terry arrives
>>> queue.append("Graham") # Graham arrives
>>> queue.popleft() # The first to arrive now leaves
'Eric'
>>> queue.popleft() # The second to arrive now leaves
'John'
>>> queue # Remaining queue in order of arrival
deque(['Michael', 'Terry', 'Graham'])
```
### **Today's Goals**

### **Part I:** (More) Data structure in Python **Part II: Graph Theory Part II**: Exercises

- "Graph Theory" began in 1736
- Leonard Eüler
	- Visited Koenigsberg
	- People wondered whether it is possible to take a walk, end up where you started from, and cross each bridge in Koenigsberg exactly once
	- Generally it was believed to be impossible

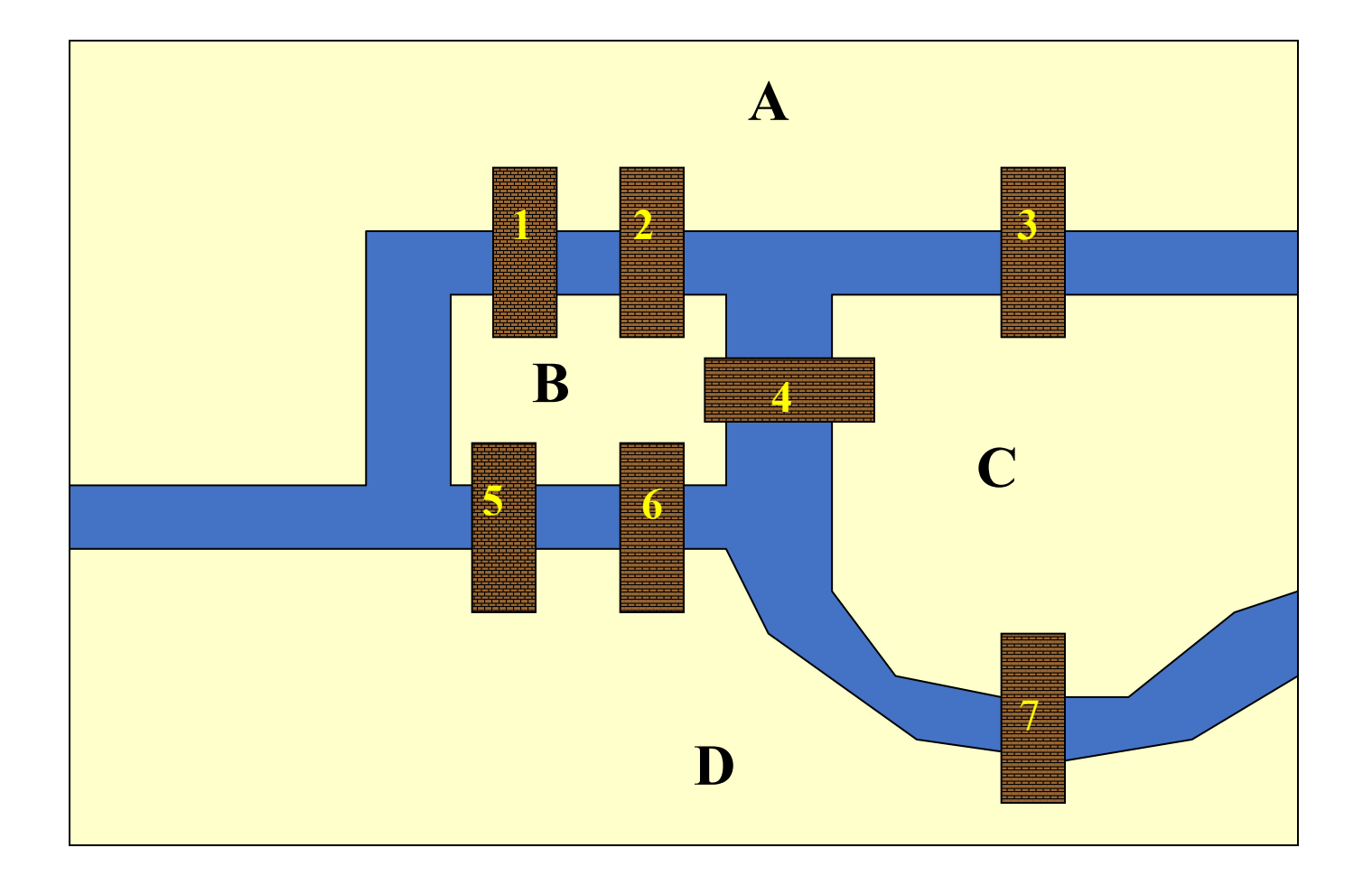

**Is it possible to start in A, cross over each bridge exactly once, and end up back in A?**

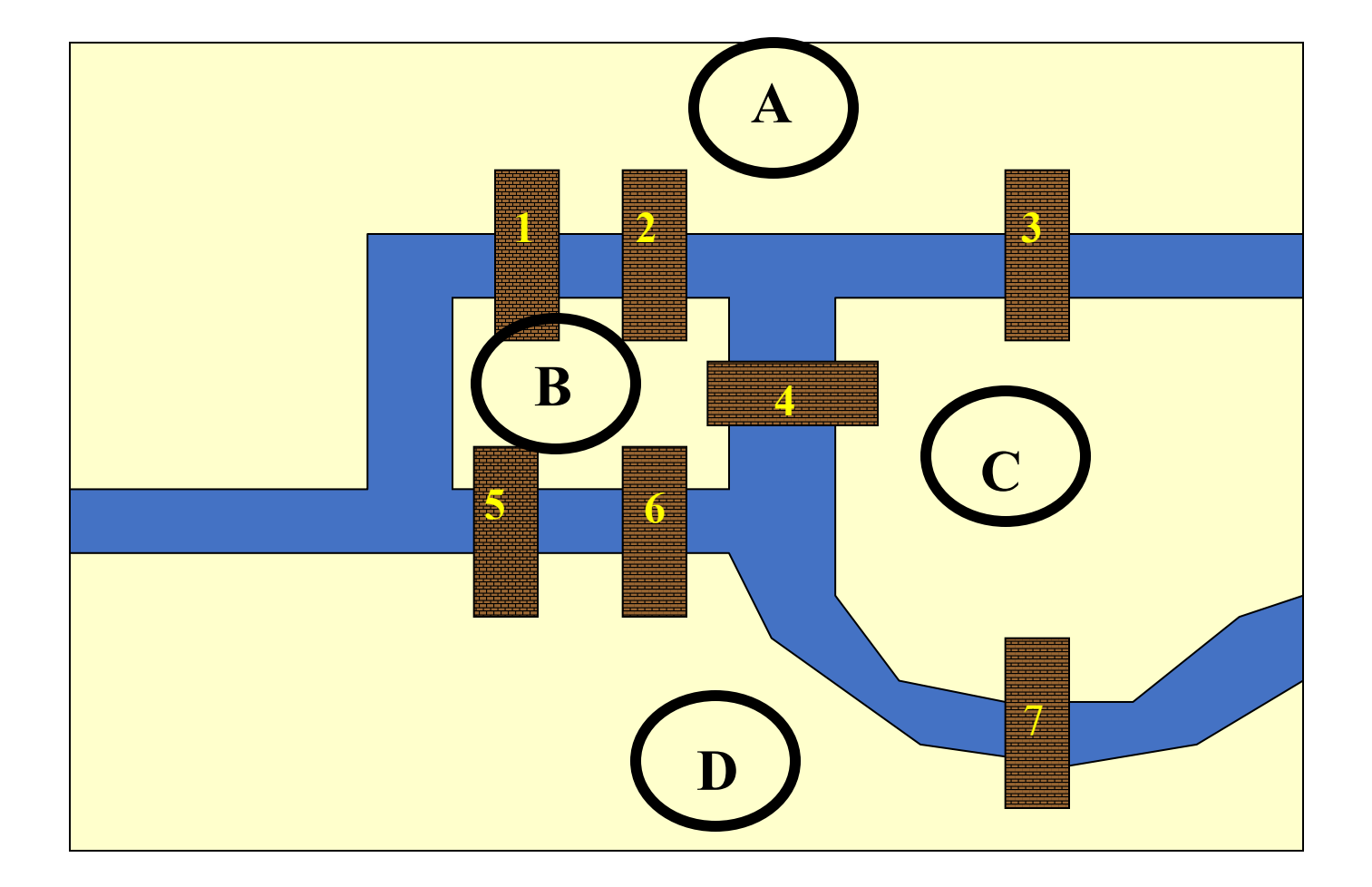

#### **Conceptualization: Land masses are "nodes".**

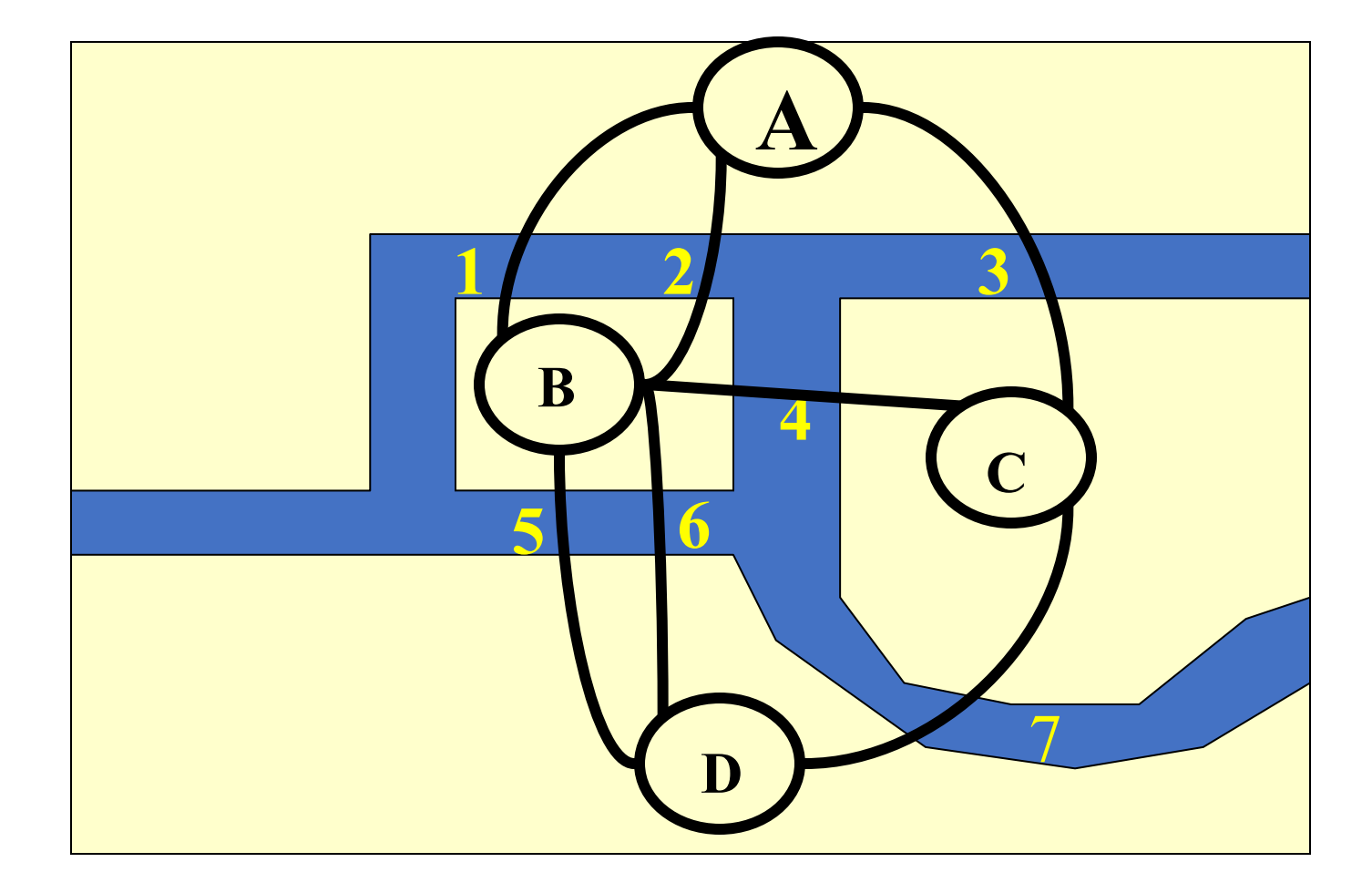

#### **Conceptualization: Bridges are "arcs."**

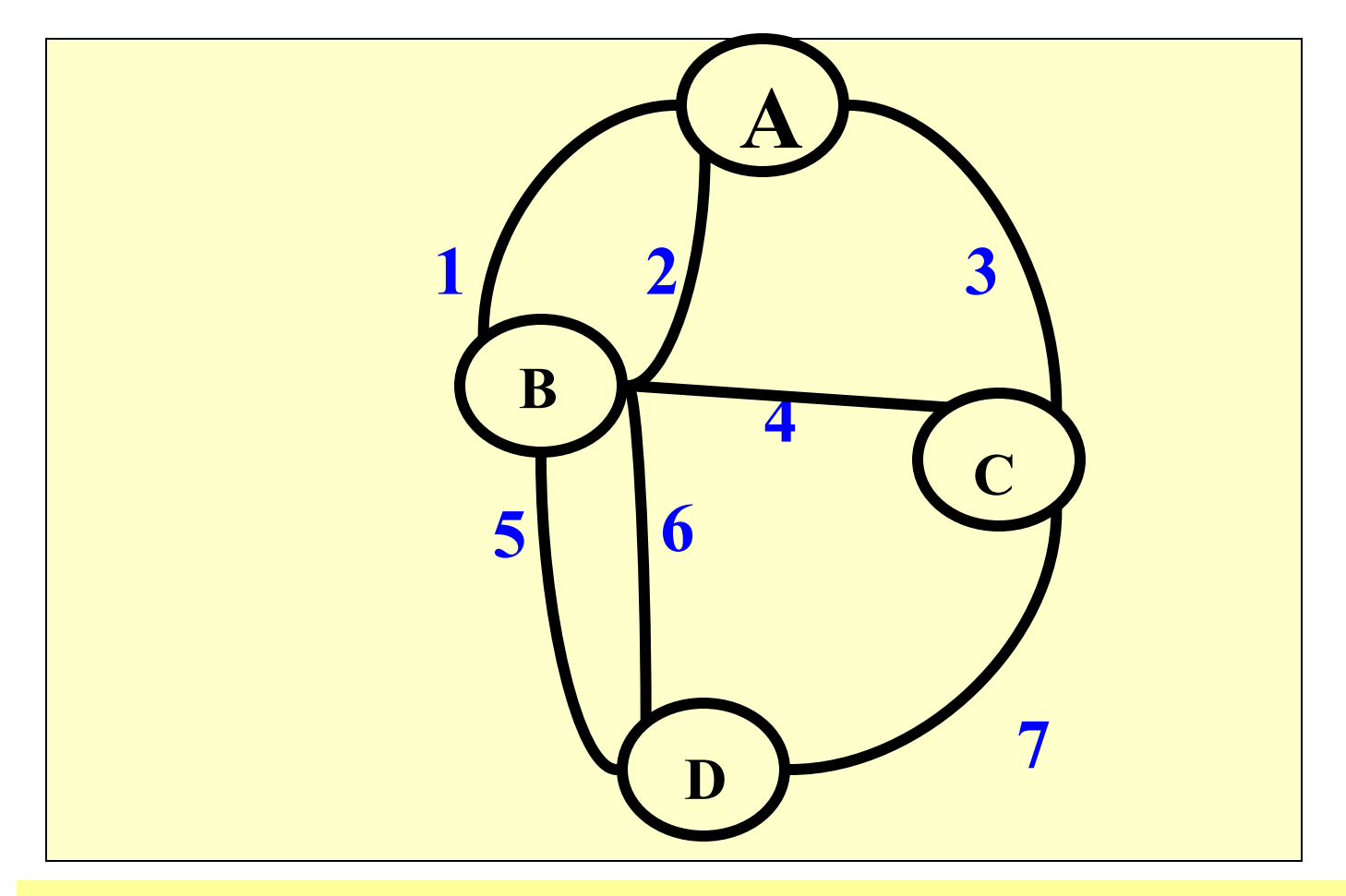

**Is there a "walk" starting at A and ending at A and passing through each arc exactly once?** 

### **Graph Theory:** Basic terminology

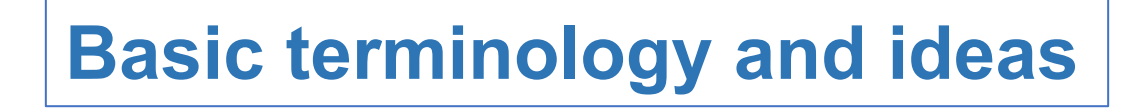

### **Basic terminology and ideas**

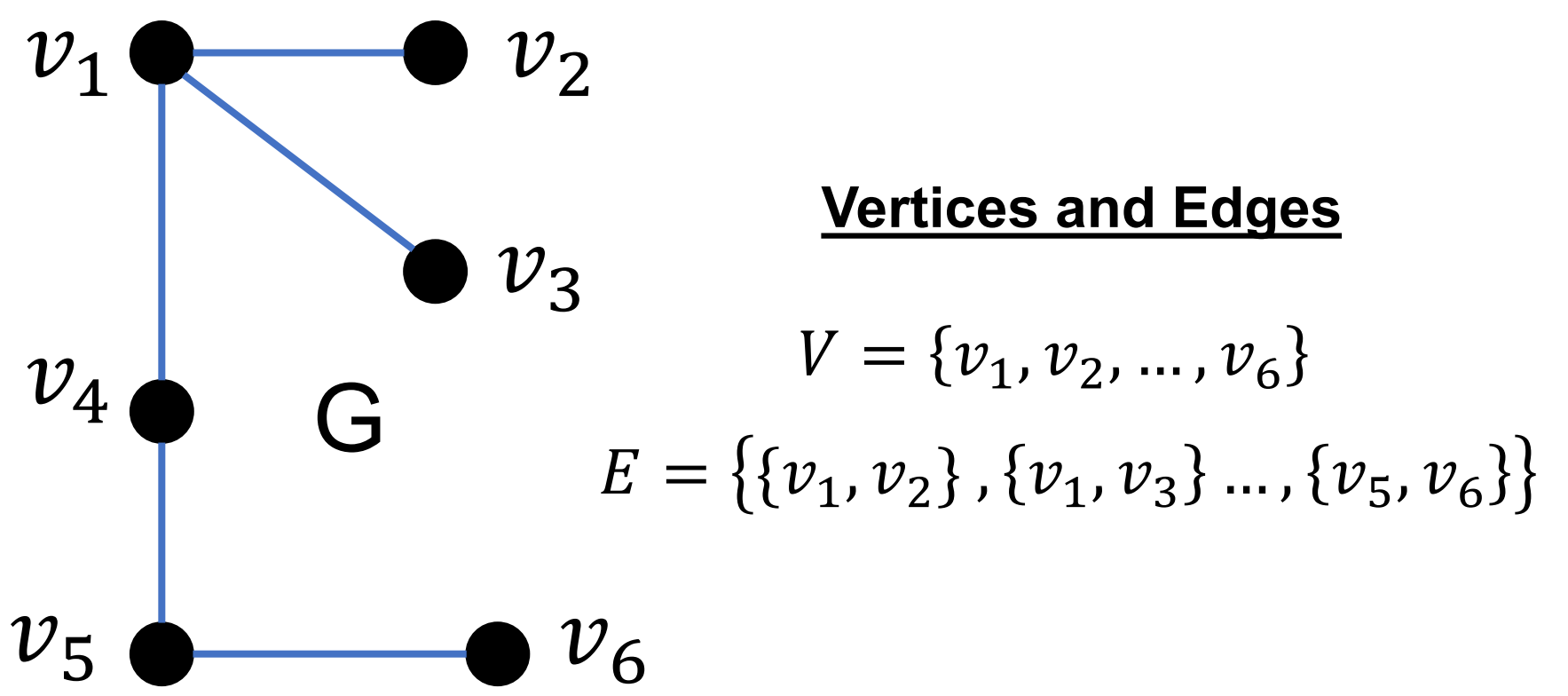

### **Basic terminology and ideas**

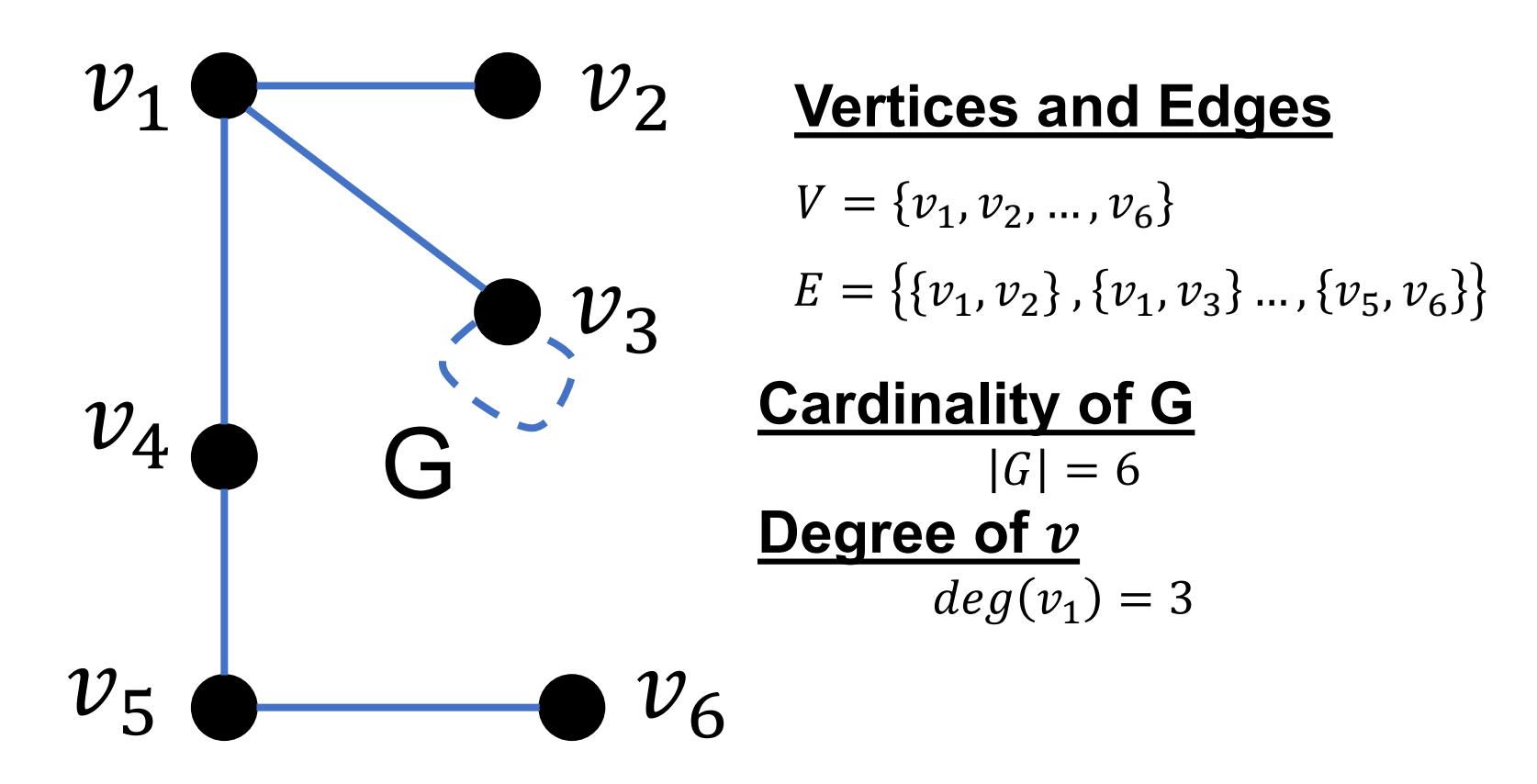

### **Basic terminology and ideas**

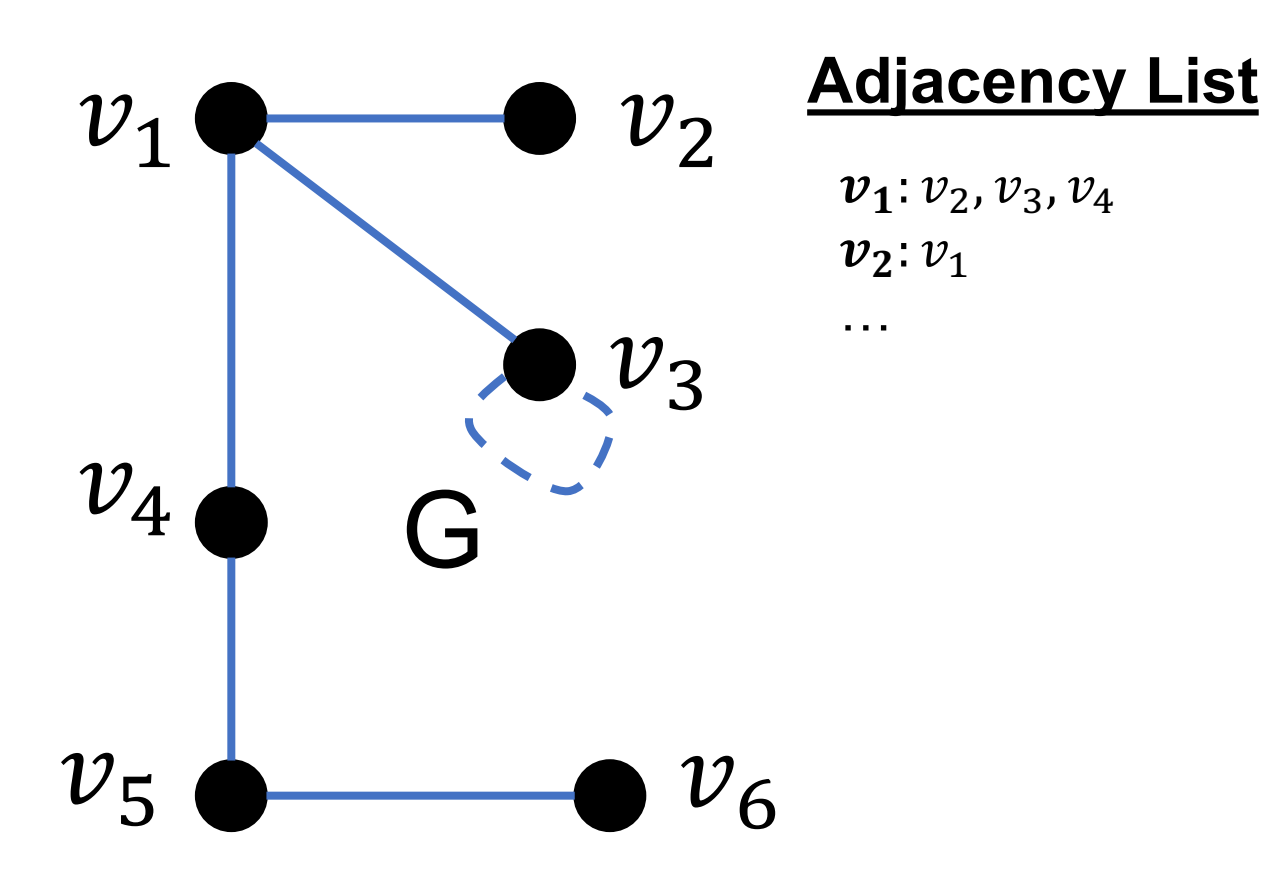

### **Basic terminology and ideas**

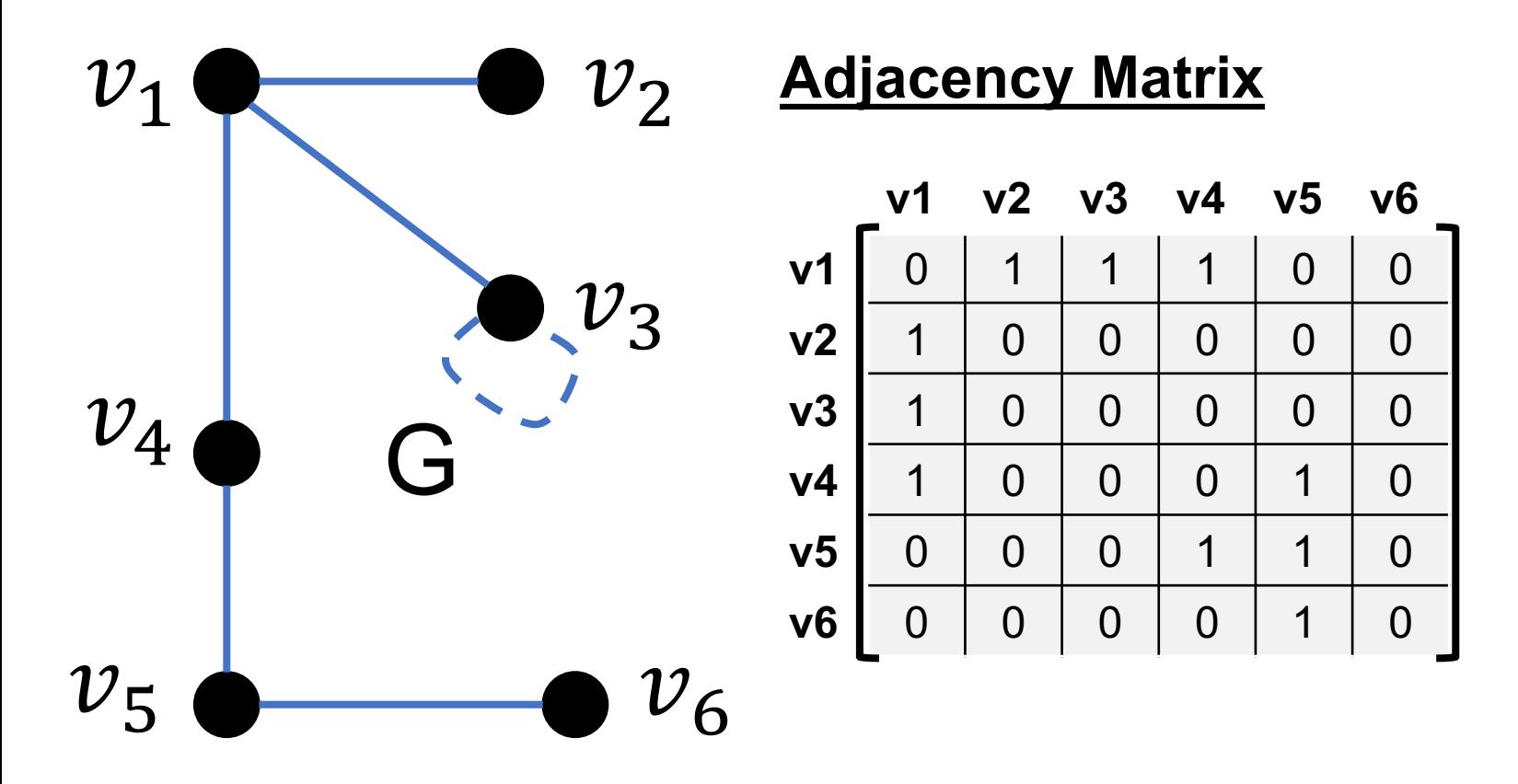

### **Basic terminology and ideas**

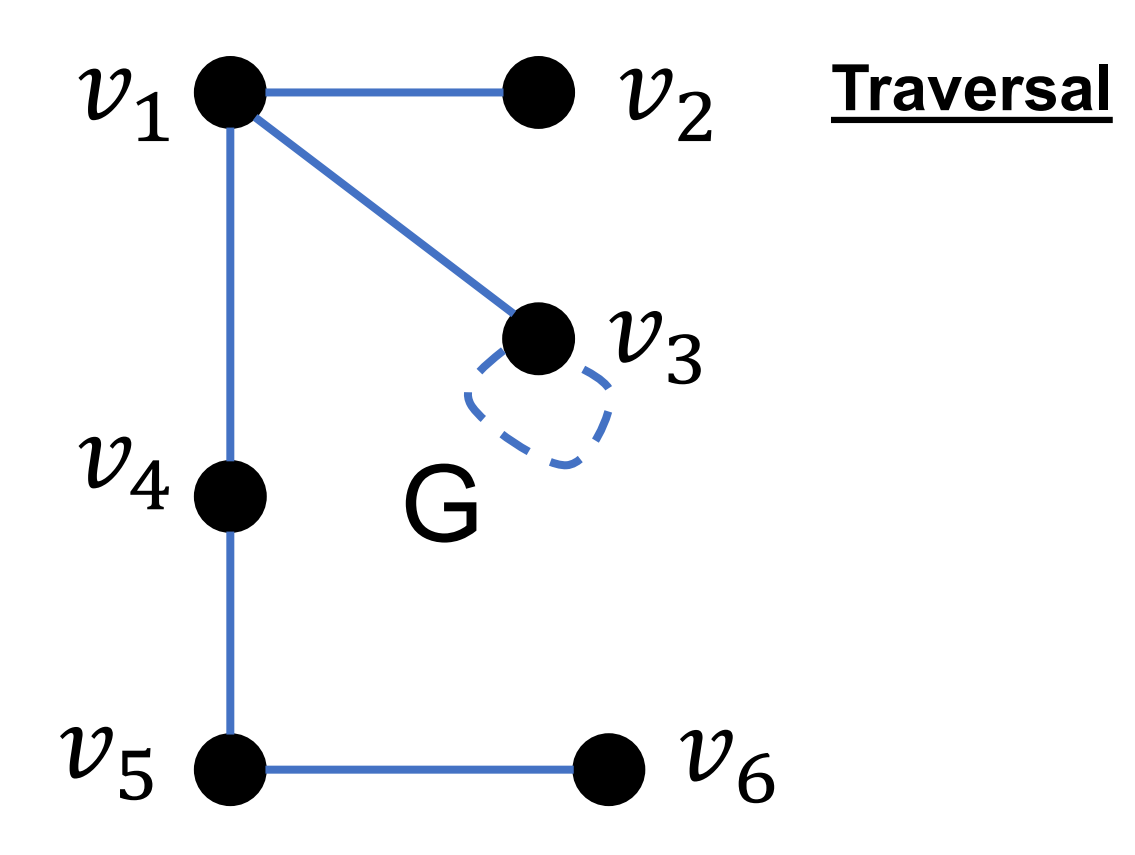

### **Basic terminology and ideas**

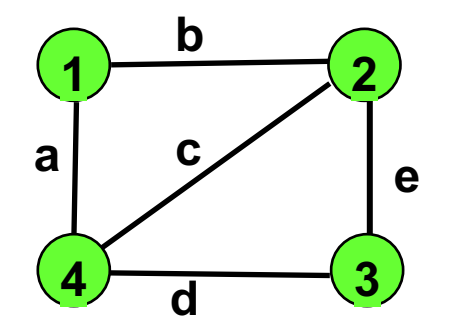

**An Undirected Graph or Undirected Network**

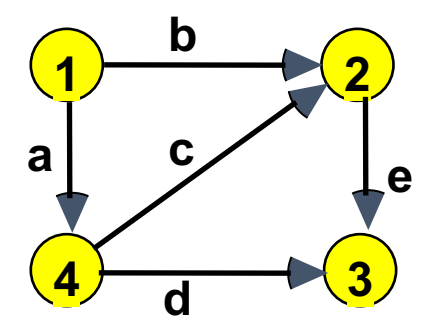

**A Directed Graph or Directed Network**

#### **More Jargons Edges**: Loops, Multiple edges, Directed edges **Traversal**: Walk, Trail, Path

### **Today's Goals**

### **Part I:** (More) Data structure in Python Part II: Graph Theory **Part II: Exercises**

### **Graph Theory:** exercise

#### **Problem**: Bangkok train network

- 1. Can you draw a graph representative of currently available Bangkok's train network? The graph shoud include only terminal station and the interconection station (Only sky and subway, no regional train)
- 2. How many vertices (station) that have a degree > 2?
- 3. Path to **Phloen Chit station** from **Lad Phrao station**
	- 1. List three possible paths.
	- 2. Use any approximation on distance (or time) between relevant stations.
	- 3. Find the shortest distance (or time) path.
	- 4. Find the shortest distance (or time) path.
	- 5. [Challenge] Estimate the cost between stations based on the actual rate.
	- 6. [Challenge] Find the path with the minimum cost.
	- 7. [Challenge] Find the optimum path between cost vs distance (time).

#### **Instruction**

- Try to do it on the given paper first, then let do these exercises in Python.
- You may try inventing your own algorithm first.
- After that, compare you algorithm with **Dijkstra's Algorithm**. (https://en.wikipedia.org/wiki/Dijkstra%27s\_algorithm)

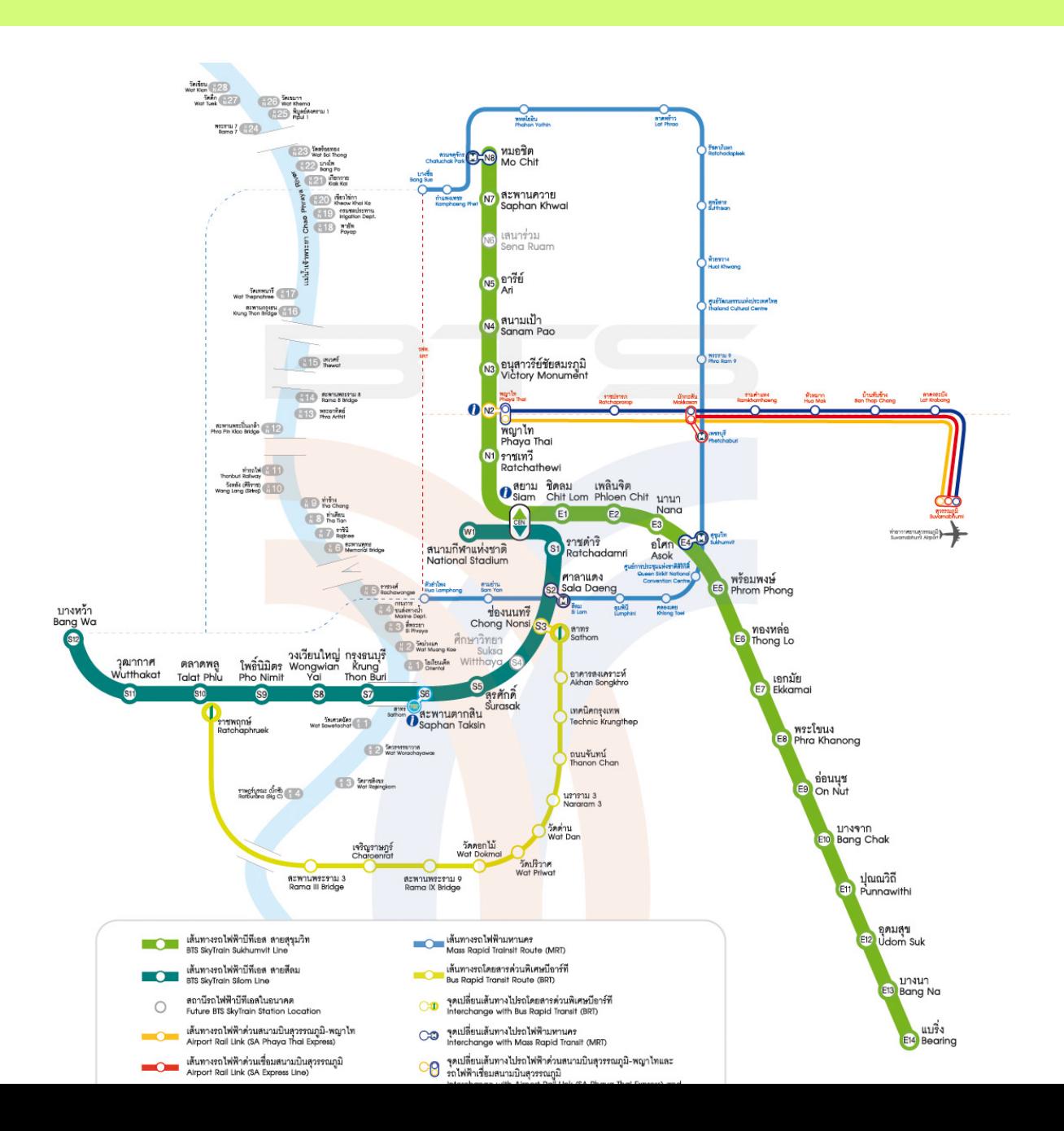